### Functions

# **Flow of Control Review**

- while
- for
- do while
- goto
- break & continue
- switch
- Relational operators
- short circuits

### **Functions**

- To avoid repetitive similar code
- To structure the whole program as "top-down" approach
	- Breaking up a large problem into smaller pieces and break each piece into smaller ones until each piece is readily expressed in code
	- Each piece should be concise and logical entity

```
long power(int m, int n)
                                     \rightarrow header
ł
    int \quad i;long product = 1;
                                         bodyfor (i = 1; i \Leftarrow n; ++i)product * = m;
    return product;
ŀ
```
# **Function Definition**

- function type
	- Type of the return value, if any
	- If missing, it is assumed to be int
- parameters are placeholders for values that are passed to the function when it is invoked
- return statements
	- return; return a+b; return  $(a+b)$ ;

# **Function Prototypes**

- Each function should be declared before it is used
	- what if your program structure is top down?
	- some people prefer bottom-up approaches
- Usually, they are placed before the main( ) function
- Parameter names can be omitted (ANSI C)

– parameters can be omitted (old C)

void  $f(char c, int i);$ void  $f(char, int);$ 

```
#include <stdio.h
>
#define N 7
long power(int, int);
void prn_heading(void);
void prn_tbl_of_powers
(int);
int main(void) {
   prn_heading();
   prn_tbl_of_powers(N);
   return 0; }
void prn_heading(void) {
printf("\m:::::: A TABLE OF
POWERS :::::\\m\n");
}
```

```
void prn_tbl_of_powers
(int n)
\mathbf{f} int 
i, j;
  for (i = 1; i \leq n; ++i) {
    for (j = 1; j \leq m; ++j)if (j == 1) printf("%ld", power(
i, j));
        else
 printf("%9ld", power(
i, j));
putchar('\n');
  }
}
long power(int m, int n) {
 int 
i
;
  long product = 1;
  for (i = 1; i \leq n; ++i)product * = m;
   return product; }
```
## **Function Invocation**

- The program starts by invoking the main function
- parameters are passed as call-by-value

– you can implement call-by-reference with pointers

```
#include <stdio.h>
int main(void)
\{int n = 3, sum, compute_sum(int);
  printf("%d\m", n); \frac{1}{2} /* 3 is printed \frac{1}{2}/
   sum = compute_sum(n);
  printf("%d\m", n); \frac{1}{2} /* 3 is printed */
  printf("%d\m", sum); \frac{1}{2} /* 6 is printed \frac{1}{2} return 0;
}
int compute_sum(int n) \frac{1}{2} /* sum the integers from 1 to n \frac{1}{2}{
  int sum = 0;
  for ( ; n > 0; -n) /* stored value of n is changed */
     sum += n; return sum;
}
```
## **Developing a Large Program**

- Usually developed by several teams
- Comprises many .h and .c files – each .c file can be compiled separately
- gcc –o pgm main.c fct.c wrt.c

```
pqm.zip
               pqm.h
               #include ...
               #define ...
               templates of enum., structure, union types
               list of function prototypes
main.c
                  fet.c
                                      wrt.c
#include "pgm.h" #include "pgm.h" #include "pgm.h"
```
### **Assertion**

- you can make sure a certain condition holds true at any place of program
	- it is a macro defined in the header file assert.h
	- assert(expression);
	- if the value of the expression is zero abort the program

## **Scope Rules**

• identifiers are accessible only within the block where they are defined

– they are invisible from outside

```
int a = 2;
printf("d\n", a);
 int a = 5;
 printf ("d\n", a);
printf("ad\nu", ++a);
```
### **Storage Classes**

- Every variable and functions in C has two arrributes: type and storage class
- Storage Classes auto extern register static

#### **auto**

- the most common class
	- variables defined inside a function
	- variables defined outside a function are global
- default class you may omit it
- the memory space is allocated/released when the function is invoked/exited
- when a function is reentered, the previous values are unknown

#### **external**

- global
- they may be defined somewhere else (in another file)
- they never disappear
	- transmit values across functions
- they may be hidden by re-declaration, but they are not destroyed

```
#include <stdio.h>
int a = 1, b = 2, c = 3;
int f(\text{void});
int main (void)
ł.
   printf("83d\nu", f());
   printf("%3d%3d%3d\n", a, b, c);
  return 0;
Þ.
int f(void)
ŧ.
   int b, c;a = b = c = 4;
  return (a + b + c);
J.
```
main.c

#include <stdio.h>

int  $a = 1$ ,  $b = 2$ ,  $c = 3$ ; /\* external variables \*/ int f(void);

int main(void)

{

}

```
printf("%3d\m", f() );
printf("%3d%3d%3d\n", a, b, c);
 return 0;
```
fct.c

```
int f(void)
{
  extern int a; / look for it elsewhere \frac{*}{ } int b, c;
  a = b = c = 4;
  return (a + b + c);
}
```

```
CC = qccCFLAGS = -WallEXEC = a.outINCLS =LIBS =OBJS = main.o fct.o
$(EXEC): $(OBJS)
      @echo "linking ..."
      @$(CC) $(CFLAGS) -o $(EXEC) $(OBJS) $(LIBS)
$(OBJS):
      $(CC) $(CFLAGS) $(INCLS) -c $*.c
relink:
      @echo "relinking ..."
      @$(CC) $(CFLAGS) -o $(EXEC) $(OBJS) $(LIBS)
```
#### **register**

- allocate this variable on a register
- to speed up the execution
- not always possible to find a register
- tricky for memory-IO operations

#### **static**

- to preserve the value even after the function exits
	- extern does the same
- to control visibility of variable and functions
	- "static extern" visible only within the same source file

```
void f(void)
{
   static int cnt = 0;
   ++cnt;
   if (cnt \frac{9}{2} = 0)
             .....
    else
             ....
}
```

```
static int seed = 100;
/* static extern – external, but invisible from other files \gammaint random(void)
\{seed = 25173 * seed + 13849;
           ....
}
```
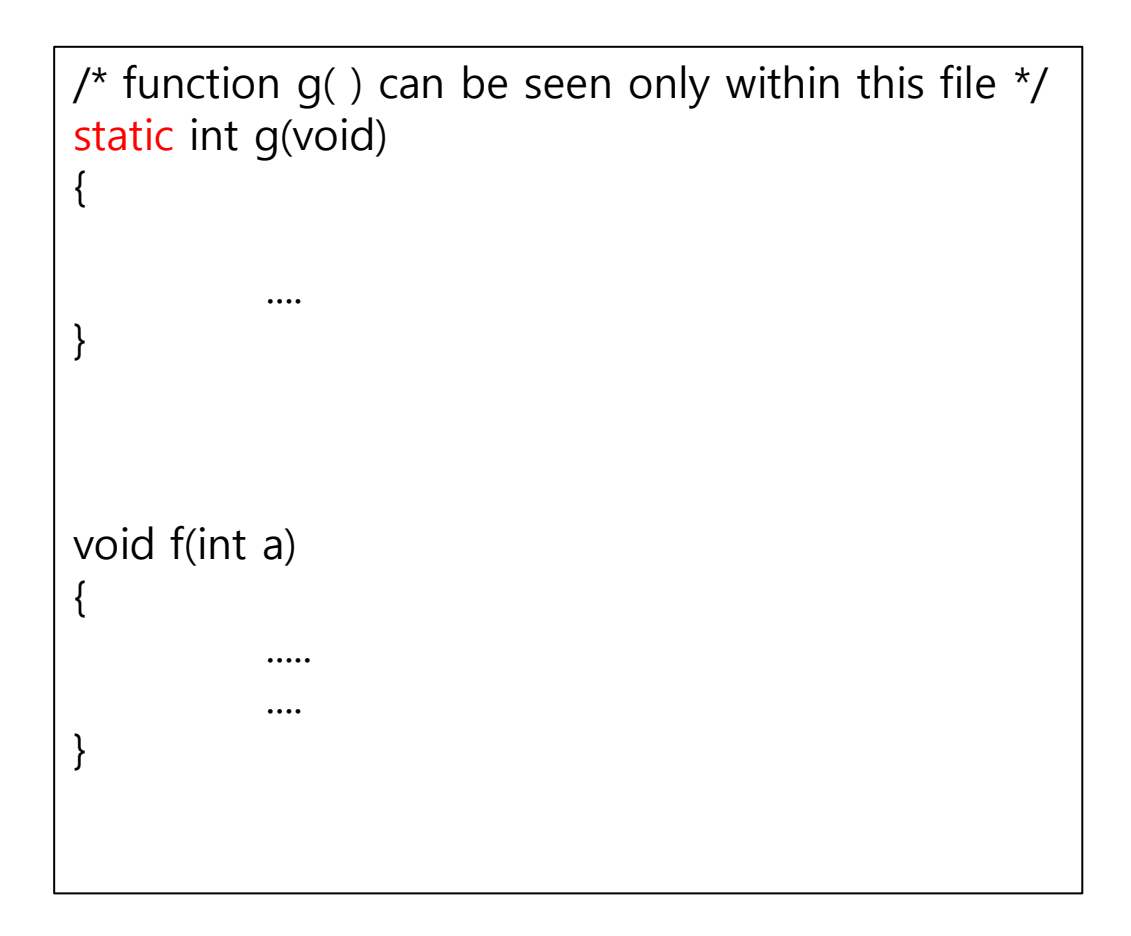